微机原理与接口试卷**(**一**)**

一、单选题 **1**、**C 2**、**A 3**、**A 4**、**D 5**、**C 6**、**C 7**、**B 8**、**D 9**、**C 10**、**B**(**ALE**) **11**、**B 12**、**B 13**、**D 14**、**C 15**、**C** 二、判断题 **1**、对 **2**、对 **3**、错 **4**、对 **5**、对 三、填空题 **1**、**11100111 -103D 2**、程序 **3**、奇 偶 **4**、(**1**)查询 (**2**)状态 数据 **5**、(**1**)**DEC CX** (**2**)**INC SI** (**3**)**MOV AL ,[SI]** (**4**)**LOOP A1** (**5**)**MOV MIN,BL 6**、**MOV AL ,9EH OUT 30H ,AL** 四、简答题 **1**、中断类型码是 **0018H/4=06H** 中断服务程序入口地址的 **CS**、**IP** 分别是 **9897H**、**9695H** 理由:**0018H** 是中断类型码**\*4** 的地址,中断服务程序的入口地址 **CS:IP,**依次存放 在四个单元中,即 **0018H** 存放 **95H**、**96H** 为 **IP** 值 **9695H**,**001AH** 存放 **97H**、**98H** 为 **CS** 值 **9897H**。 **2**、(**1**)**AND AX, 0FFF0H** (**2**)**OR BX,000FH** (**3**)**XOR CX,000FH** (**4**)**TEST DL, 48H JZ LOOP MOV DH,1 JMP EXIT LOOP: MOV DL,0 EXIT: HLT** 五、应用题 **1**、**START: MOV BX,0 ;**暂存 **1** 的个数 **MOV CX,16 ;16** 位二进制数 **NEXT: SHR AX,1 ;AX** 右移一位,末位进入 **CF JC LP ;CF** 为 **0** 转移 **INC** BX  $\cdot$  ;CF  $\frac{1}{2}$  1,  $\frac{1}{2}$  1 **LP: LOOP NEXT** ;**CX** 减 **1**,循环 **MOV CX,BX : 统计个数送入 CX HLT** ;停止

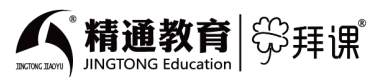

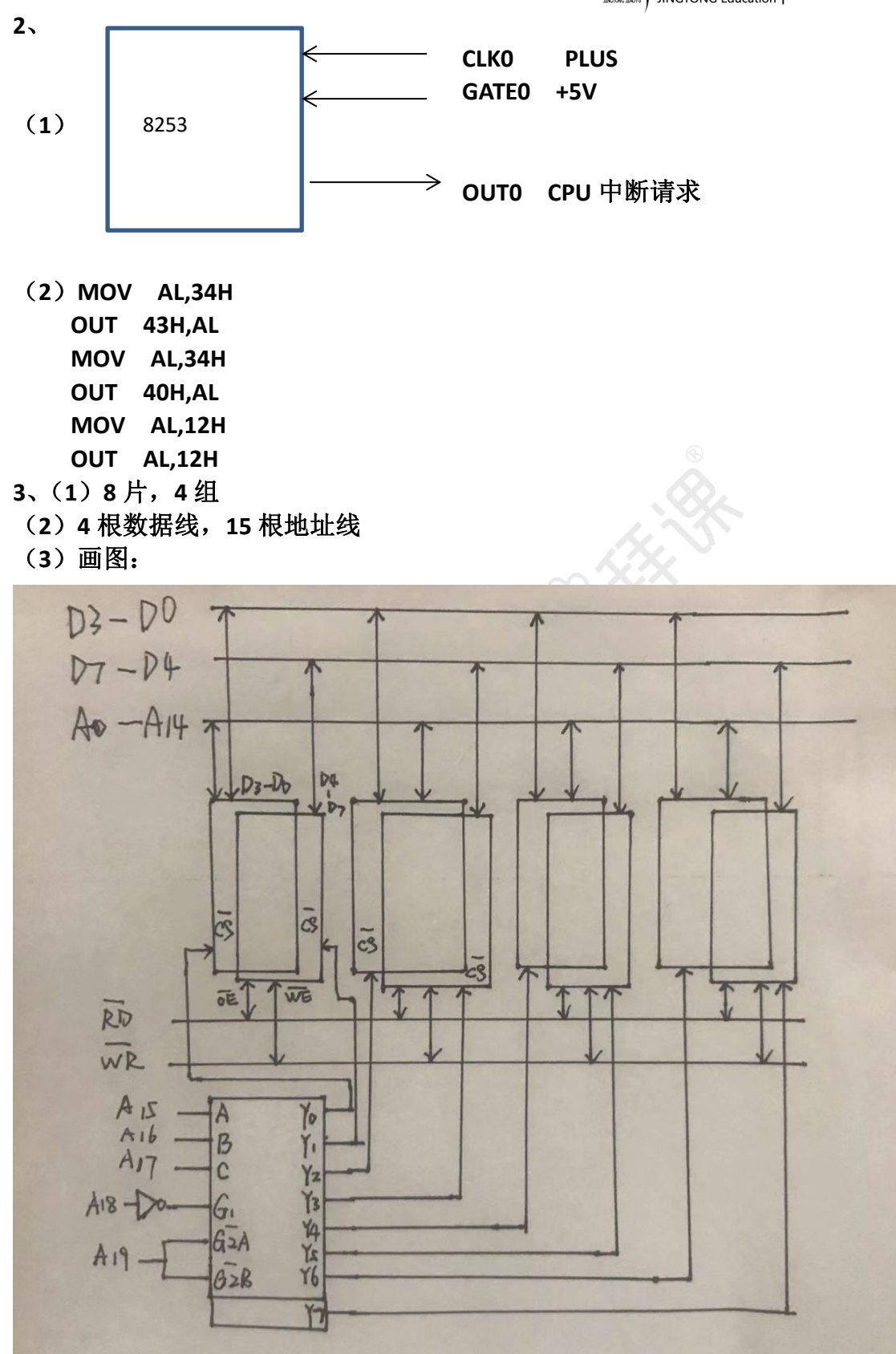

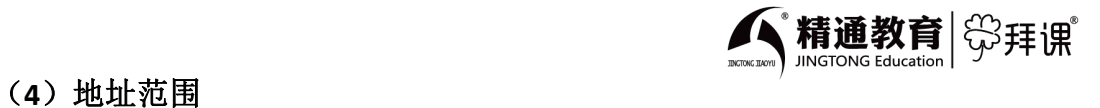

**00000H—07FFFH 08000H—0FFFFH 10000H—17FFFH 18000H—1FFFFH**

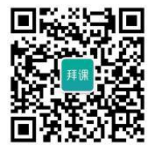

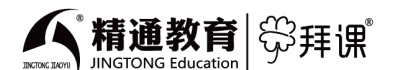

微机原理与接口试卷**(**二**)**

一、选择题

**1**、**B 2**、**B 3**、**A 4**、**B 5**、**B 6**、**A**

**7**、**D 8**、**B 9**、**D 10**、**B 11**、**C 12**、**D**

**13**、**B 14**、为使译码器输出端 **Y6** 为低电平,其他为高电平,则应该在输入

端 **C B A** 上加的电平信号为( **B** )

**A.010 B.110 C.100 D.101**

**15**、**B**

#### 二、填空题

- **1**、**8A92H**、**035CH**、**1**
- **2**、**BX**、**BP SI**、**DI**
- **3**、**256**、中断类型码**\*4**
- **4**、**8288**、**8282/8283**
- **5**、**6**
- **6**、**0FFEH**、**0FFEH**
- **7**、**8**、**2**
- **8**、**1200**

三、简答题

**1**、逻辑地址是 **16** 位的,在程序设计时使用的地址。物理地址是 **20** 位的,是信 息在内存中存放的实际地址。物理地址由逻辑地址的段地址左移四位加偏移地 址计算得到的。

**2**、(**1**)可屏蔽中断受中断标志位 **IF** 影响,可进行允许或终止;必须要响应的中 断,不受 **IF** 影响的中断称为非屏蔽中断。

(**2**)内部中断来自主机内部,如运算出错、软件中断等;外部中断来自主机外 部,通过中断请求引脚信号输入,如外部设备请求、硬件故障等

**3**、在 **8086CPU** 中 **AD0—AD15** 总线是地址**/**数据复用总线,在总线周期的 **T1** 状 态传送地址信息,并存于锁存器中,而在 **T2—T4** 周期传送数据。通过 **ALE** 高电 平信号来控制锁存。

**4**、(**1**)**DMA** 传送方式是指外设直接对存储器进行操作的输入输出方式,数据的 输入 输出无需经过 **CPU** 执行指令,也不经过 **CPU** 内部寄存器 , 而是利用系统 的数据总线直接进行数据的传送。

(**2**)**8237** 主要功能:**1**)编程设定 **DMA** 的传输模式及访问的内存地址区域,**2**) 当有多个设备同时请求时,进行优先级排队 3)向 CPU 发出总线请求信号,申 请总线控制权 **4**)在传送中进行地址修改和字节计数,传送完成后,撤销总线请 求,将总线控制权交还给 **CPU**

- **5**、(**1**) 操作数类型不匹配
- (**2**)不能同时为存储器操作数
- (**3**)**DX** 不能作为寄存器间接寻址使用
- (**4**)不能同时为 基址寄存器
- (**5**)**CS** 不能作为目的操作数
- (**6**)不能向段寄存器传送立即数

精通教育 SHIR

四、应用题 **1**、**CODE SEGMENT ASSUME CS: CODE BEGIN: MOV AH,01H INT 21H CMP AL, 'a' JB STOP CMP AL, 'z' JA STOP SUB AL,20H MOV DL,AL MOV AH,02H INT 21H STOP: MOV AH,4CH INT 21H CODE ENDS 2**、控制字:**00110110=36H** 初始化程序段: **MOV AL,36H**

**OUT 43H,AL MOV AL,0 OUT 40H,AL**

**3**、控制字:**10010100=94H** 初始化程序段: **MOV AL,94H OUT 83H,AL**

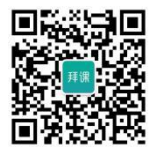

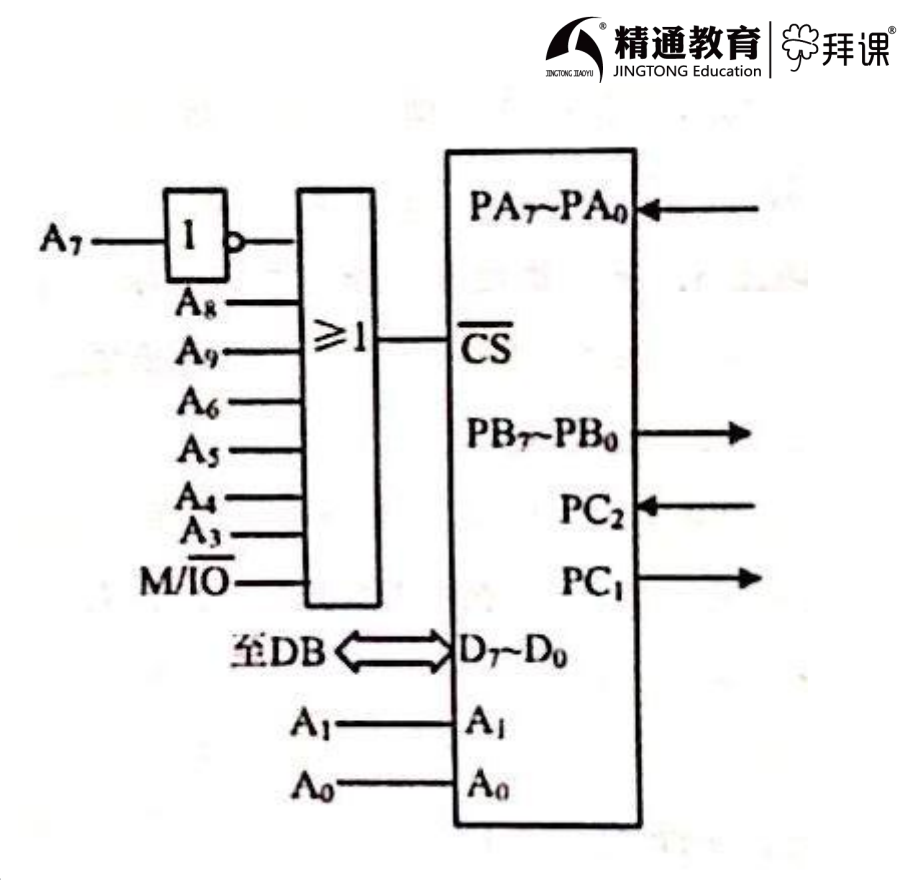

译码器电路图

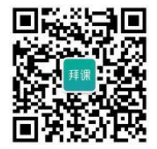

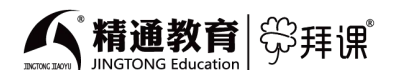

### 微机原理与接口试卷**(**三**)**

一、选择题

- 1、B 2、D 3、C 4、C 5、D 6、B 7、D 8、B 9、D 10、C 11、D 12、C
- 13、D 14、D 15、D
- 二、判断题

1、错 2、错 3、错 4、对 5、错

- 三、填空题
- 1、100001011.101B、10B.AH
- 2、立即数、直接
- 3、7E7E6H
- 4、同步、异步
- 5、5678H、1FFEH
- 四、简答题
- 1、1)用编辑软件编写源文件形成.ASM 文件
	- 2)用汇编程序把.ASM 文件汇编成.OBJ 文件
	- 3)用链接程序把.OBJ 文件转换成.EXE 可执行文件
	- 4) 运行. EXE 文件
	- 5) 若有错误, 用 DEBUG 调试

2、1)中断是指当计算机正在执行程序时,出现的某些特殊情况或请求,CPU 暂 停正在执行的程序,转而去处理所发生的的事件,处理完成后,自动回到原来 被中断的程序继续执行。

2)作用:并行工作、实时处理、硬件故障处理、多道程序分时操作

3、I/O 接口是主机和外设之间的实体部件,是实现主机与外设之间信息传递不 可缺少的硬件支持。

功能:数据的暂存与缓冲、保存外设工作状态、信息交换方式的控制、通信联 络、识别外设、数据格式转换控制。

4、分成 BIU 和 EU 两部分; BIU 负责取指令, EU 负责指令的执行, 它们之间相 互独立又相互配合,使得 8086 CPU 可以在执行指令的同时进行取指令操作,提 高了 CPU 的利用率,从而提高了指令的处理速度。

5、BHE 是高 8 位数据允许信号,BHE=0 时,表示数据总线高 8 位有效,当 BHE=1 时,高 8 位无效;当 CPU 访问存储单元为奇地址,一次读写一个字节时 BHE=0,A0=1,偶地址一次读写一个字节,BHE=1,A0=0,当 CPU 访问存储单元为偶 地址时,一次读写一个字,BHE=0,A0=0,需要一个总线周期,当 CPU 访问存储单 元为奇地址,一次读写一个字时,需要两个总线周期,第一个周期 BHE=0,A0=1, 取奇地址一个字节, 第二个总线周期, BHE=1, A0=0, 取偶地址一个字节。

### 五、编程题

#### DATA SEGMENT

SUM DW ? DATA ENDS CODE SEGMENT ASSUME DS:DATA CS:CODE START: MOV AX, DATA MOV DS,AX MOV AX, 0 MOV DX, 2 LP1: CMP DX,100 JG EXIT ADD AX,DX INC DX INC DX JMP LP1 EXIT: MOV SUM,AX MOV AH, 4CH INT 21H CODE ENDS END START 2(1)控制字:10001010=8AH 初始化: PUSH AX PUSH DX MOV AL,8AH MOV DX,213H OUT DX,AL POP DX POP AX (2) MOV DX,212H IN AL,DX MOV AH, AL TEST AL,80H JNZ NEXT1 MOV DX,213H MOV AL,00000001B OUT DX,AL NEXT1: MOV AL,AH TEST AL, 40H JZ NEXT2 MOV AL,00000000B MOV DX,213H OUT DX,AL NEXT2: HLT

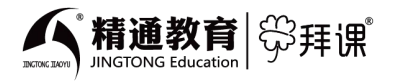

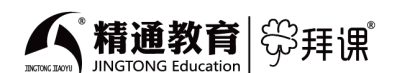

### 微机原理与接口试卷**(**四**)**

一、选择题

- 1、C 2、B 3、B 4、D 5、B 6、B 7、C 8、C 9、B 10、D 11、C 12、B 13、ORG 设定当前可分配内存单元 的 (B )
- A.段地址 B.偏移地址 C.类型 D.字节数
- 14、C 15、D
- 二、填空题
- 1、2FFFFH
- 2、低 8 位、高八位
- 3、A 口和 C 口高四位、B 口和 C 口低四位
- 4、2500、0.5
- 5、60H、IR6
- 6、54H、3080H:5060H
- 7、55
- 8、3CH
- 9、39H、00H
- 三、简答题

1、简述 DMA 传送方式和中断方式的特点。

DMA 方式传送数据不需要 CPU 的介入, 不利用 CPU 的内部寄存器, 所以, DMA 只需执行某个指令周期就可以响应 DMA 请求,而中断方式需要等待一条指令执 行结束才能进行中断响应。

响应 DMA 请求不必保护 CPU 现场,采用中断方式,进入中断服务(数据传送之 前),必须要保护现场,会延迟响应时间。因此,在数据传送响应时间上,DMA 方式要快于中断方式。

2、1)CPU 与外设进行数据传送时,各类信息在接口中进入不同的寄存器,一 般称这些寄存器为端口。2)通常有数据端口、状态端口、控制端口 3)编址方法:统一编址、独立编址,8086CPU 采用独立编址方式。

3、内部中断又称软件中断,是不可屏蔽中断,包括溢出中断、除法出错中断、 单步中断、INT n 指令中断及 INT 3 指令中断。

特点: 中断类型码包含 在指令中或者预先规定, 不执行 INTA 总线周期, 除单 步中断外,任何内部中断无法禁止,除单步中断外,内部中断优先级高于外部 中断。

#### 四、应用题

1、 DATA SEGMENT ARRAY DB 9,6,11,3,4,2,8,5,7,6 DATA ENDS CODE SEGMENT ASSUME DS:DATA CS:CODE

START: MOV AX, DATA

```
拜课
週教育
```

```
s = s * 10 + t;
        }
      n = s;s=0;
      while(n>0)\{t=n%10;
          n = n/10;
          s = s * 10 + t;
        }
      printf("整是是: %d/n",s);
     }
2、 #include<stdio.h>
    #include<math.h>
    double fun( int n)
     \{int i ;
      double s =0;
      for (i=1; i \le n; i++)\{s = s + log(i);}
      return sqrt(s);
     }
    void main()
     \{ \qquad \qquad \qquad \qquad \qquad \qquad \qquad \qquad \qquad \qquad \qquad \qquad \qquad \qquad \qquad \qquad \qquad \qquad \qquad \qquad \qquad \qquad \qquad \qquad \qquad \qquad \qquad \qquad \qquad \qquad \qquad \qquad \qquad \qquad \qquad \qquad \qint n ;
      scanf("%d",&n);
      printf(\sqrt[m]{1} ", fun(n));
     } and the second second second second
3、#include <stdio.h>
    struct student
     \{char number[6];
      float score1;
      float score2;
      float score3;
    } st[4];
    void findNoPass(student *st,int n)
     \{int i=0;
      for (i=0; i \leq 3; i++)if(st[i].score1<60||st[i].score2<60||st[i].score3<60)
```
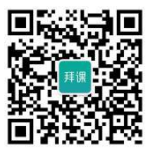

```
printf("\n 学号: %s 成绩: %f %f %f\n",st[i].number,st[i].score1,
st[i].score2, st[i].score3):
   }
   float average(student *st,int n)
   \{int i=0;
      float sum=0;
      for(i=0:i<3:i++)sum+=st[i].score1;
      return sum;
   }
   main(){ int i=0;
    float ave;
     printf("请输入三个学生的相关信息: 依次是学号, 三门课分数\n");
     for (i=0; i \leq 3; i++)scanf("%s%f%f%f",&st[i].number,&st[i].score1,&st[i].score2,&st[i].sco
re3);
     findNoPass(st,3);
     ave =average(st,3);
     printf("第一门课平均分是: %f/n",ave);
   }
```
## **C 语言程序设计押题试卷(四)答案**

一、单项选择题(本大题共 20 小题,每小题 2 分,共 40 分。在每小题给出的四个备选 项中,选出一 个正确的答案,并将所选项前的字母填写在答题纸的相应位置上。)

|    |     |    | - 0 |    | $\overline{a}$            |           |                |    |
|----|-----|----|-----|----|---------------------------|-----------|----------------|----|
|    |     |    | B   |    | A                         |           |                |    |
| 14 | -13 | 14 | L5  | 16 | $\overline{1}$<br>$\perp$ | 18        | 19             | 20 |
|    |     |    | - B |    | B                         | $\lambda$ | $\overline{1}$ |    |

二、程序阅读题(本大题共 5 小题, 每小题 6 分, 共 30 分。请将程序的运行结构填写 在答题纸的相应位置上。)

1. 5 6 7 8 9 0 1 2 3 4 2. max=89 3. 5 4. 3 5.7 三、程序填空题(本大题共 3 小题,每空 5 分,共 35 分。请将答案填写在答题纸的相 应位置上。)

- 【1】i=1
- $[2]$  a[i]
- $3 \frac{\overline{x}}{0}$
- $(4)$  x $\langle$ amin
- $\lceil 5 \rceil$  a  $\lceil k \rceil$

# $[6] a[k]$

 $\begin{bmatrix} 7 \\ 2 \end{bmatrix}$  a  $\begin{bmatrix} k \end{bmatrix}$ 

### 四、编程题(本大题共 3 小题,每小题 15 分,共 45 分。请在答题纸的相应位置上作答。)

```
1、#include<stdio.h>
    int main()
    \{int m,n,gy,gb,m1,n1,r;
     scanf("%d%d",&m,&n);
     if (m\langle n\rangle)\{m1 = m;
      m = n;
       n = m1;
     }
     ml =m, nl = n;r = m1\% m1;
     while(r !=0)
     \{ml = nl;n1 = r;
       r = m1\% n1;
     }
     gy = n1;gb = m*n / gy;
     printf("%d %d ", gy, gb);
    }
2、#include<stdio.h>
    int main()
    \{ and \{ \} \{ \} \{ \} \{ \} \{ \} \{ \} \{ \} \{ \} \{ \} \{ \} \{ \} \{ \} \{ \} \{ \} \{ \} \{ \} \{ \} \{ \} \{ \} \{ \} \{ \} \char str;
      int ch =0, digit = 0, space =0, other =0;
      str=getchar();
      while((str=getchar())!='\n')
      \{if(str>='a' && str \langle z' \rangle || str>='A' && str \langle z' \rangle'ch ++;
        else if(str>='0' && str \langle='9') digit++;
        else if(str == ' ') space ++;
        else other++;
       }
       printf("%d %d %d %d", ch, digit, space, other);
    }
3、#include<stdio.h>
    void reverse(char* s)
```
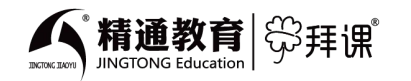

```
精通教育 SB 拜课
```

```
{ // 获取字符串长度
 int len = 0;
 char* p = s;
 while (*p := 0){ len++; p++; }
 // 交换 ...
 int i = 0;
 char c;
 while (i \leq 1en / 2 - 1)
 { c = *({s + i});
  *(s + i) = * (s + len - 1 - i);*(s + len - 1 - i) = c; i++)}
}
int main()
\{char s[] = "d!row o!leh";printf("'%s' =>\n", s);
 reverse(s);
 // 反转字符串
 printf("'%s'\n", s);
 return 0;
}
```
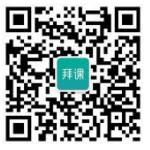

精通教育| 常拝に

LEA BX, ARRAY MOV AL, [BX] MOV CX, 9 LOP: INC BX CMP AL, [BX] JLE A MOV AL, [BX] A: LOOP LOP MOV DL,AL OR DL,30H MOV AH, 2 INT 21H MOV AH, 4CH INT 21H CODE ENDS END START 2、(1)控制字:00110110B=36H 地址:3A0H—3A3H (2)计数器初值 1000,方波:工作方式 3 初始化: MOV AL,36H MOV DX, 3A3H OUT DX,AL MOV AX,1000 MOV DX, 3A0H OUT DX,AL MOV AL,AH OUT DX,AL 3、 MOV SI,2000H MOV AX,1000H MOV DS,AX LL:MOV DX,0FFE2H IN AX,DX TEST AL,01H JZ LL MOV CX,100 MOV DX, OFFEOH IN AX,DX MOV [SI],AX INC SI LOOP LL

MOV DS,AX

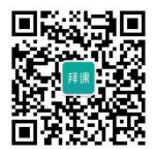

精通教育

**C 语言程序设计押题试卷(一)答案**

一、单项选择题(本大题共 20 小题,每小题 2 分,共 40 分。在每小题给出的四个备选 项中,选出一 个正确的答案,并将所选项前的字母填写在答题纸的相应位置上。)

1、B 2、A 3、B 4、C 5、C 6、D 7、D 8、C 9、A 10、C

11、C 12、A 13、D 14、D 15、B 16、B 17、C 18、B 19、D 20、B

二、程序阅读题(本大题共 5 小题, 每小题 6 分, 共 30 分。请将程序的运行结构填写 在答题纸的相应位置上。)

1、27 2、256 3、4 4、i=1,j=0 5、6

三、程序填空题(本大题共 3 小题, 每空 5 分, 共 35 分。请将答案填写在答题纸的相 应位置上。)

```
11 2*x+4*y==90m m
```
- $12 \times x \times y$
- $3 \mid x \leq z$
- $[4]$   $v \leq z$
- $\llbracket 5 \rrbracket$  k=p;
- $\llbracket 6 \rrbracket$  \*x=\*y
- $\llbracket 7 \rrbracket$  \*v=t;

四、编程题(本大题共 3 小题,每小题 15 分,共 45 分。请在答题纸的相应位置上作答。)

```
1.
```

```
#include <stdio.h>
```
void main( )

```
\{ \qquad \qquad \qquad \qquad
```

```
int x,y;
scanf(\text{``\%d''}, \text{dx});
if(x\langle 0 \rangle y =-1;
else if(x == 0) y =0;
else y=1;
printf("%d, %d\n", x, y);
```

```
}
```
2 #include <stdio.h>

扫码关注【拜课网】公众号 开始学习 1

```
#include \langle \text{math, h} \ranglevoid main()
\{ int a, b, c;
    float area, circle:
    printf("请输入三角形面积\n");
    scanf("%d%d%d",&a,&b,&c);
   while (a+b\leq c \mid |a+c\leq b| \mid c+b\leq a)\{printf("请输入三角形面积\n");
     scanf("%d%d%d",&a,&b,&c);
    }
   circle = (a+b+c)/2.0;area=sqrt(circle*(circle-a)*(circle-b)*(circle-c));
   printf("三角形面积是%6.1f\n",area);
}
3. include <stdio.h>
void main( )
\{int i=0, j=0;for (i=0; i \le 5; i++){
    for (j=0; j \leq 5-i; j++)\left\{ \begin{array}{ccc} & & & \rightarrow & \mathbb{R}^n \end{array} \right.printf("");
    }
    for(j=0; j<2* i+1; j++){
       printf(\tilde{K}^*');
      }
     printf(" \langle n'' \rangle;
 }
```
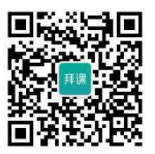

週教育

拜课

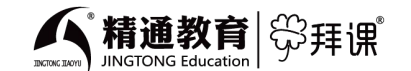

### **C 语言程序设计押题试卷(二)答案**

一、单项选择题(本大题共 20 小题,每小题 2 分,共 40 分。在每小题给出的四个备选 项中,选出一 个正确的答案,并将所选项前的字母填写在答题纸的相应位置上。)

1、A 2、A 3、C 4、C 5、D 6、A 7、B 8、A 9、C 10、B 11、C 12、A 13、A 14、B 15、D 16、D 17、C 18、 A 19、A 20、D

二、程序阅读题(本大题共 5 小题, 每小题 6 分, 共 30 分。请将程序的运行结构填写 在答题纸的相应位置上。)

1、3 5 7 4 5 2、30 3、16 4、12 5、Name : ccc, Age : 18 三、程序填空题(本大题共 3 小题, 每空 5 分, 共 35 分。请将答案填写在答题纸的相 应位置上。)

- 【1】 0
- $[2]$   $k=j$ ;

}

- 【3】 T
- 【4】 %
- $\begin{bmatrix} 5 \end{bmatrix}$  s/10
- $[6]$  + \* t
- 【7】 ss\*10

#### 四、编程题(本大题共 3 小题,每小题 15 分,共 45 分。请在答题纸的相应位置上作答。)

1 #include<stdio.h>

```
void main() {
```
char  $str1[30]$ ,  $str2$ ;

int  $i=0$ , j, k;

```
puts("请输入字符串");
```
gets(str1);

```
puts("请输入要删除字符");
```
 $str2 = getchar()$ ;

while $(\text{str1}[i]!=0)$ 

 $\{$ 

 $if(str1[i] == str2)$ 

扫码关注【拜课网】公众号 开始学习 3

```
精通教育
                                                           湃课
     {
      k=j;while(\text{str1}[k] != 0)\left\{\begin{array}{c} \end{array}\right\}str1[k]=str1[k+1];k++;
        }
        str1[k] = 0;i--;
     }
    i++;
     }
    puts(str1);
 }
2 #include <stdio.h>
main()
\{int i, j, k;for (i=1; i \le 8; i++)\{ \}for(j=0;j \leq -9-i;j ++)
    printf' " );
    for (j=1; j \le i; j++)print(f''\&d'',j);for (j=i;j>=1;j--printf("%d",j);printf("\ln" );
   }
 }
3 #define M 10
int sumfun(int (*a)[M], int M)
{
```

```
拜课
```

```
int i=0, sum=0;
  for (i=0; i\{m; i++)\{sum +=a[i][i];
  }
  return sum;
}
```
# **C 语言程序设计押题试卷(三)答案**

一、单项选择题(本大题共 20 小题,每小题 2 分,共 40 分。在每小题给出的四个备选 项中,选出一 个正确的答案,并将所选项前的字母填写在答题纸的相应位置上。)

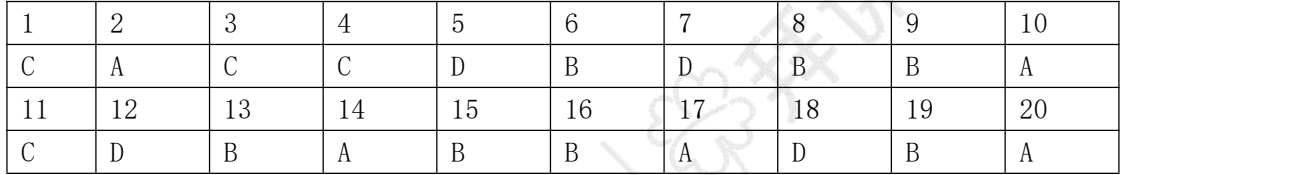

二、程序阅读题(本大题共 5 小题, 每小题 6 分, 共 30 分。请将程序的运行结构填写 在答题纸的相应位置上。)

1. 7 1 2. 8 3 7,2,5,4,3,6,1, 4 5,4,3,2,1, 5 10 三、程序填空题(本大题共 3 小题, 每空 5 分, 共 35 分。请将答案填写在答题纸的相 应位置上。)

- 【1】 3.5 【2】 0
- $[3]$  ;  $i \le 50; i$
- 【4】 a
- 【5】 a
- $\begin{bmatrix} 6 \end{bmatrix}$  sum/n
- $\begin{bmatrix} 7 \end{bmatrix}$  x[i] $\langle$ ave

四、编程题(本大题共 3 小题,每小题 15 分,共 45 分。请在答题纸的相应位置上作答。)

```
1、#include <stdio.h>
   main(){ int n, t, s=0, k=0;
     printf("请输入一个整数\n");
     scanf("%d",\&n);
     while (n>0)\{t=n%10:
       n = n/10;
       k++;
       if (k\%2!=0)
```
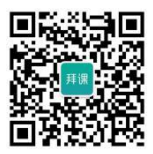

```
拜课
週教育
```

```
s = s * 10 + t;
          }
        n = s;s=0;
        while(n>0)\{t=n%10;
            n = n/10;
            s = s * 10 + t;
          }
        printf("整是是: %d/n",s);
      }
2、 #include<stdio.h>
     #include<math.h>
     double fun( int n)
      \{int i ;
        double s =0;
        for (i=1; i \le n; i++)\{s = s + log(i);}
        return sqrt(s);
      }
     void main()
      \{ \qquad \qquad \qquad \qquad \qquad \qquad \qquad \qquad \qquad \qquad \qquad \qquad \qquad \qquad \qquad \qquad \qquad \qquad \qquad \qquad \qquad \qquad \qquad \qquad \qquad \qquad \qquad \qquad \qquad \qquad \qquad \qquad \qquad \qquad \qquad \qquad \qint n ;
        scanf("%d",&n);
        printf(\sqrt[m]{1} ", fun(n));
      } and the second second second second second second second second second second second second second second second second second second second second second second second second second second second second second second se
3、#include <stdio.h>
     struct student
      \{char number[6];
        float score1;
        float score2;
        float score3;
     } st[4];
     void findNoPass(student *st,int n)
      \{int i=0;
        for (i=0; i \leq 3; i++)if(st[i].score1<60||st[i].score2<60||st[i].score3<60)
```
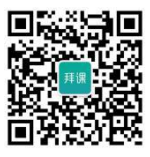

```
printf("\n 学号: %s 成绩: %f %f %f\n",st[i].number,st[i].score1,
st[i].score2, st[i].score3):
   }
   float average(student *st,int n)
   \{int i=0;
      float sum=0;
      for(i=0:i<3:i++)sum+=st[i].score1;
      return sum;
   }
   main(){ int i=0;
    float ave;
     printf("请输入三个学生的相关信息: 依次是学号, 三门课分数\n");
     for (i=0; i \leq 3; i++)scanf("%s%f%f%f",&st[i].number,&st[i].score1,&st[i].score2,&st[i].sco
re3);
     findNoPass(st,3);
     ave =average(st,3);
     printf("第一门课平均分是: %f/n",ave);
   }
```
## **C 语言程序设计押题试卷(四)答案**

一、单项选择题(本大题共 20 小题,每小题 2 分,共 40 分。在每小题给出的四个备选 项中,选出一 个正确的答案,并将所选项前的字母填写在答题纸的相应位置上。)

|    |     |    | - 0 |    | $\overline{a}$            |           |                |    |
|----|-----|----|-----|----|---------------------------|-----------|----------------|----|
|    |     |    | B   |    | A                         |           |                |    |
| 14 | -13 | 14 | L5  | 16 | $\overline{1}$<br>$\perp$ | 18        | 19             | 20 |
|    |     |    | - B |    | B                         | $\lambda$ | $\overline{1}$ |    |

二、程序阅读题(本大题共 5 小题, 每小题 6 分, 共 30 分。请将程序的运行结构填写 在答题纸的相应位置上。)

1. 5 6 7 8 9 0 1 2 3 4 2. max=89 3. 5 4. 3 5.7 三、程序填空题(本大题共 3 小题,每空 5 分,共 35 分。请将答案填写在答题纸的相 应位置上。)

- 【1】i=1
- $[2]$  a[i]
- $3 \frac{\overline{x}}{0}$
- $(4)$  x $\langle$ amin
- $\lceil 5 \rceil$  a  $\lceil k \rceil$

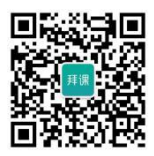

# $[6] a[k]$

 $\begin{bmatrix} 7 \\ 2 \end{bmatrix}$  a  $\begin{bmatrix} k \end{bmatrix}$ 

### 四、编程题(本大题共 3 小题,每小题 15 分,共 45 分。请在答题纸的相应位置上作答。)

```
1、#include<stdio.h>
    int main()
    \{int m,n,gy,gb,m1,n1,r;
     scanf("%d%d",&m,&n);
     if (m\langle n\rangle)\{m1 = m;
      m = n;
       n = m1;
     }
     ml =m, nl = n;r = m1\% m1;
     while(r !=0)
     \{ml = nl;n1 = r;
       r = m1\% n1;
     }
     gy = n1;gb = m*n / gy;
     printf("%d %d ", gy, gb);
    }
2、#include<stdio.h>
    int main()
    \{ and \{ \} \{ \} \{ \} \{ \} \{ \} \{ \} \{ \} \{ \} \{ \} \{ \} \{ \} \{ \} \{ \} \{ \} \{ \} \{ \} \{ \} \{ \} \{ \} \{ \} \{ \} \char str;
      int ch =0, digit = 0, space =0, other =0;
      str=getchar();
      while((str=getchar())!='\n')
      \{if(str>='a' && str \langle z' \rangle || str>='A' && str \langle z' \rangle'ch ++;
        else if(str>='0' && str \langle='9') digit++;
        else if(str == ' ') space ++;
        else other++;
       }
       printf("%d %d %d %d", ch, digit, space, other);
    }
3、#include<stdio.h>
    void reverse(char* s)
```
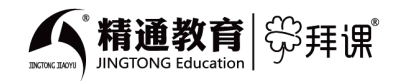

```
精通教育 SB 拜课
```

```
{ // 获取字符串长度
 int len = 0;
 char* p = s;
 while (*p := 0){ len++; p++; }
 // 交换 ...
 int i = 0;
 char c;
 while (i \leq 1en / 2 - 1)
 { c = *({s + i});
  *(s + i) = * (s + len - 1 - i);*(s + len - 1 - i) = c; i++)}
}
int main()
\{char s[] = "d!row o!leh";printf("'%s' =>\n", s);
 reverse(s);
 // 反转字符串
 printf("'%s'\n", s);
 return 0;
}
```
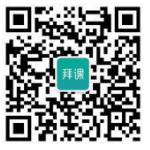